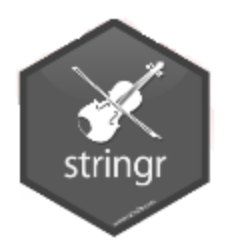

# String manipulation with stringr

#### stringr

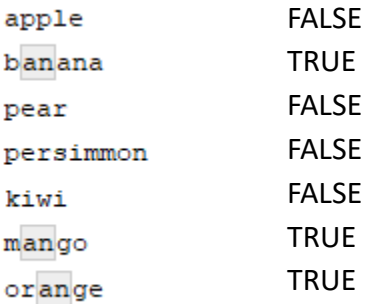

Boriana Pratt Office of Population Research (OPR) Princeton University January, 2019

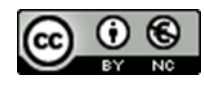

1

#### **Syntax**

'stringr' is an R package with functions that handle the most common string manipulations. It is build on top of another R package – 'stringi'.

Basic syntax: str\_*fname*(*string*,…)

All 'stringr' functions are vectorized.

Let's make a vector of strings: fruits <- c("apple", "banana", "pear", "persimmon", "kiwi", "mango", "orange")

#### Basic functions

str\_length() – number of characters in the string - same as nchar()

str $c()$ str\_c(*string*, sep="", collapse=NULL) str\_c(string, collapse=",") - collapse a vector of strings into a single string – combine two strings - like paste0()

str\_dup() str\_dup(*string*, times=2) str\_dup(*string*, c(2,1,3,2,1,2)) – duplicate a string

str\_sub() str\_sub(*string*, start, end) str\_sub(*string*, start, end) <- *value* – extracts substring (could be used to replace a substring)

Let's try these on our vector of strings…

#### Exercises – basic functions

```
fruits <- c("apple", "banana", "pear","persimmon","kiwi", "mango","orange")
str length(fruits)
str dup(fruits, c(2,1,3,1,2))
list fruits <- str c(fruits, collapse=",")
fcolor <-c("red", "yellow","green","orange","green","reddish",NA)
str c(fruits, fcolor, sep=", ")
paste(fruits, fcolor, sep=", ")
str sub(fruits, 1, 3)
str sub(list fruits, 1, 3)
str sub(list fruits, 21, 29)
str sub(list fruits, 1, 3) <- "str sub(fruits, 4, 4) <- "4"
```
Find more exercises on line at:

<https://cran.r-project.org/web/packages/stringr/vignettes/stringr.html>

#### whitespace

str\_trim() str\_trim(*string*, side=c("both","left","right")) – removes leading and/or trailing whitespace

str\_pad() – pads string with extra whitespace either to the left, right or both sides

```
str_pad(string, width, side=c("both","left","right"), pad="")
```
str\_trunc() str\_trunc(*string*, width, side=c("both","left","right"), ellipsis="...") – truncate a string to a specified width

#### Exercises – whitespace functions

```
Pad and then trim:
```

```
fruits <- c("apple", "banana", "pear","persimmon","kiwi","mango","orange")
fruits3 <- str_pad(fruits, 10, "both")
```

```
str trim(fruits3)
str trim(fruits3, "left")
```

```
str trunc(fruits, 5, ellipsis="..")
```
Find more exercises on line at:

<https://cran.r-project.org/web/packages/stringr/vignettes/stringr.html>

#### Functions for case conversion

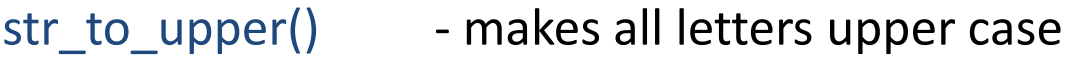

- str\_to\_lower() makes all letters lower case
- str\_to\_title() - capitalizes first letter of each word

#### Exercises – case conversion functions

```
str to upper(fruits)
greetings <- c("HI", "BYE", "GOOD MORNING", "GOOD EVENING")
str to lower(greetings)
str to title(greetings)
```
Find more exercises on line at:

<https://r4ds.had.co.nz/strings.html>

#### Order functions

str\_order() str\_order(*string*, decreasing=FALSE, locale= "en", na.last=TRUE) - returns the indexes of the sorted vector

str\_sort() str\_sort(*string*, decreasing=FALSE, locale= "en", na.last=TRUE) - sorts a character vector

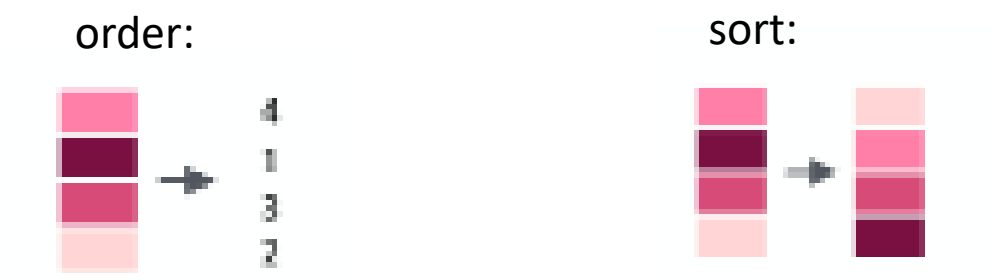

Note: The above 'stringr' functions are locale-sensitive – depending on your locale you may get slightly different results.

#### Exercises – order and sort functions

Sort (and order) the fruits alphabetically: str order(fruits) str sort(fruits)

Example of different sorting:

```
str sort(letters, locale="haw")
```
Find the stringr cheat sheet on line at:

<https://www.rdocumentation.org/packages/stringr/versions/1.3.1>

Detailed explanation on the above functions can be found here: [https://rdrr.io/cran/stringr/man/str\\_order.html](https://rdrr.io/cran/stringr/man/str_order.html)

## Functions for pattern search

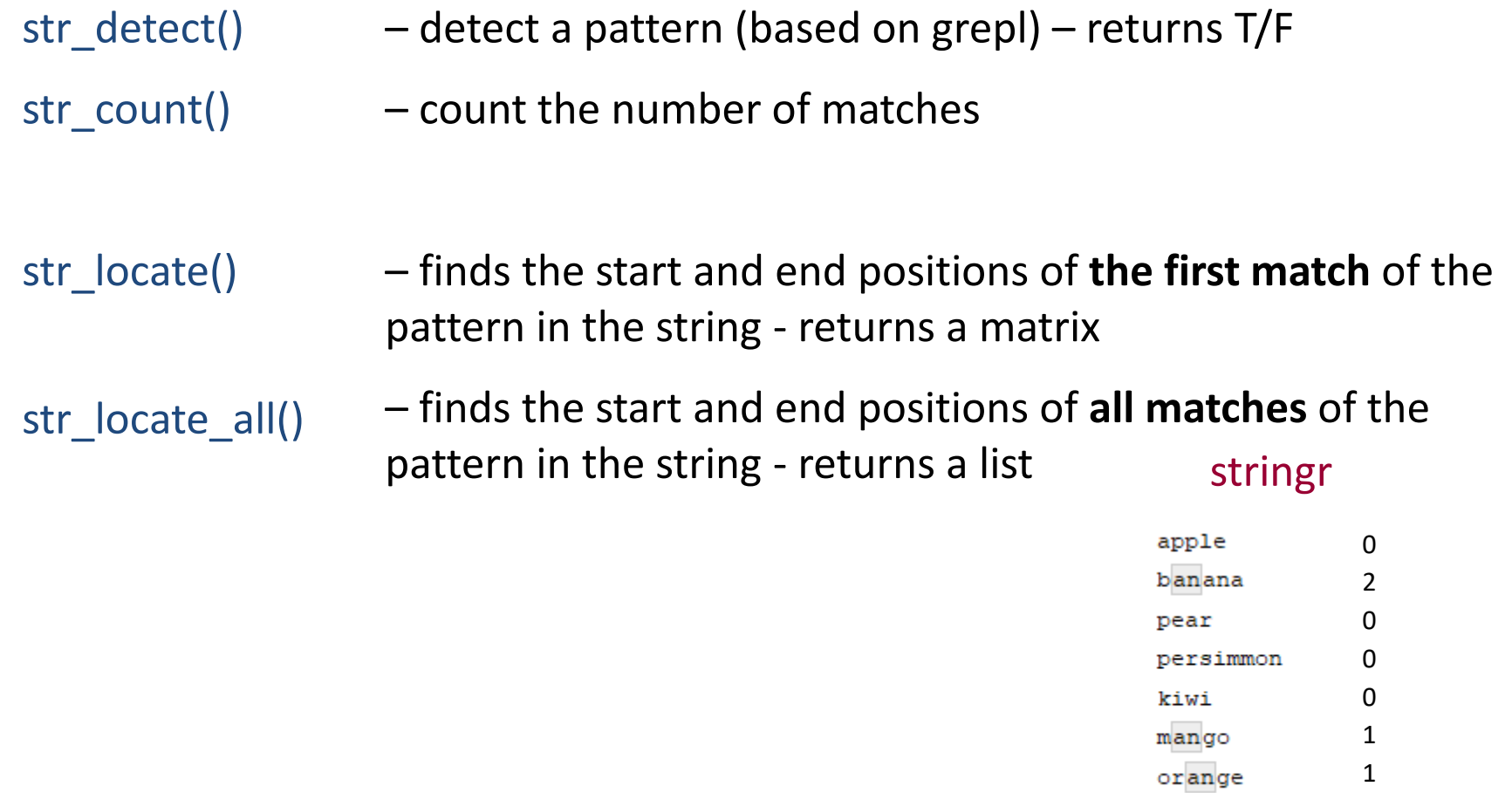

Each pattern matching function has the same first two arguments – a character vector of strings to process and a single pattern (regex) to match.

Special characters in regular expressions: **. \ | ( ) [ { ^ \$ \* + ?** .

#### Exercises - functions for pattern search

Find the fruits that start with the letter 'p':

```
str_detect(fruits,"^p")
```
Find the fruits that don't start with the letter p:

```
str detect(fruits,"^[^p]")
```
Find the fruits that don't contain the letter p:

```
str detect(fruits,"^[^p]([^p])*[^p]$")
```
Find the number of times 'an' appears in each fruit name: str count(fruits, "an")

```
Find the position of the first match (or all matches) of 'an' in each fruit name: 
str locate(fruits, "an")
str locate all(fruits, "an")
```
Find more exercises on line at:

<http://dept.stat.lsa.umich.edu/~jerrick/courses/stat701/notes/stringmanip.html>

#### Exercises - functions for pattern search

Let's look at the school address data and see if each address has a state (two capital letters) and a zip code (five digits).

First read in the data:

```
schools<-read.csv(file="sch_3citiesSTall.csv", header=T, as.is=T)
head(schools)
state zip <- "[A-Z]{2} [0-9]{5}"
```

```
st z1 <- str detect(schools$adr, state zip)
summary(st_z1)
```

```
Let's try one more pattern – with two spaces between state and zip:
state zip2 <- "[A-Z]{2} [0-9]{5}"
st z2 <- str detect(schools$adr, state zip2)
summary(st_z2)
```
Let's find the location of the first occurrence in each address of the first pattern preceded by a city: csz <- "[A-Z][a-z]+ [A-Z]{2} [0-9]{5}" st z <- str locate(schools\$adr,csz)

Let's see if each school address has only one state, then only one zip code…

## Functions for pattern matching

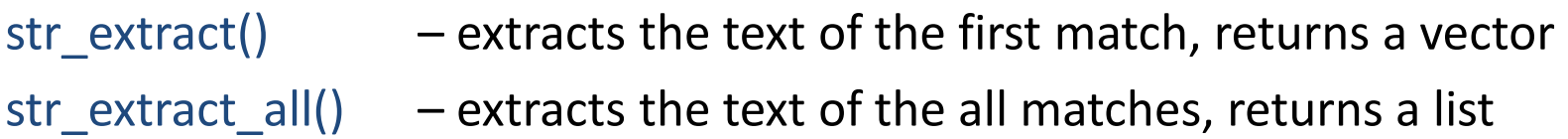

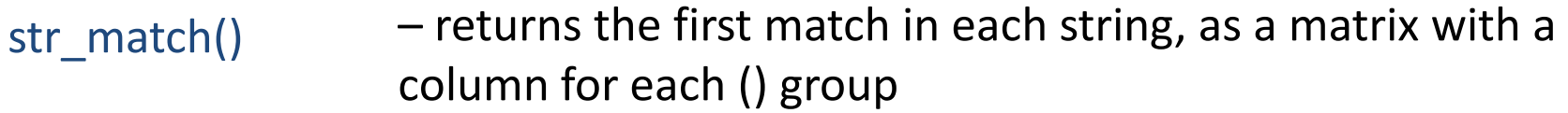

str\_match\_all() – returns all matches as a list (of matrices)

#### str\_subset() – returns only the strings that that contain the pattern

Each pattern matching function has the same first two arguments – a character vector of strings to process and a single pattern (regex) to match.

## Exercises - functions for pattern matching

Let's extract from each address the city, state and zip (two spaces between state and zip):

```
csz <- "[A-Z][a-z]+ [A-Z]{2} [0-9]{5}"
adr end <- str extract(schools$adr,csz)
head(adr_end)
```

```
adr_end2 <- str_match(schools$adr,csz)
head(adr_end2)
```

```
Extract city, state and zip using groups (compare to the result above):
csz g \le - "([A-Z][a-z]+ ) ([A-Z]{2}) ([0-9]{5})"
adr_end3 <- str_match(schools$adr,csz_g)
head(adr end3)
```
Find all of the schools in Maine: schools ME <- str subset(dtA\$adr, "ME [0-9]{5}")

Find more exercises on line at:

<http://dept.stat.lsa.umich.edu/~jerrick/courses/stat701/notes/stringmanip.html>

#### Functions – replace and split

- str\_replace() str replace all()
- replaces the first matched pattern
- replaces all instances of the matched pattern
- str\_split() str\_split\_fixed() – splits the string based in a pattern and returns a list – splits the string based on a pattern and returns a matrix

```
str_split(..., simplify=TRUE)
                                – splits the string based on a pattern and 
                                 returns a matrix
```
One more useful function: str\_replace\_na(*string*) – converts NA to "NA" (so you don't lose data when using other stringr functions.

#### Exercises - functions for replace and split

```
Let's clean up the addresses – remove first instance of city, state and zip (one space 
between city and state, and between state and zip):
\text{csz} <- "[A-Z][a-z]+ [A-Z]{2} [0-9]{5}"
adr clean <- str_replace(schools$adr, csz, "")
\text{adr\_clean} \leq \text{str\_replace}(\text{adr\_clean}, \text{ " + " , " " })two spaces \vert \ \vert one space
```

```
Extract city, state and zip into separate columns:
school_csz <- str_split_fixed(str_extract(adr_clean, csz)," ", n=3)
```
This should give the same result as above: school\_csz2 <- str\_split(str\_extract(adr\_clean, csz)," ", simplify=TRUE)

#### More exercises

Find the addresses of the schools in NY state.

Find all schools that are only for grades 9-12 (note: use column 'grade'): gr912 <- schools[str\_detect(schools\$grade,"9-12")==TRUE,]

Find all schools that are for grades K-12.

Split each line of the file "yob\_notes.csv" (from the REGEX presentation) into columns:

```
names <- str split(as.character(notes), ",", simplify=TRUE)
```